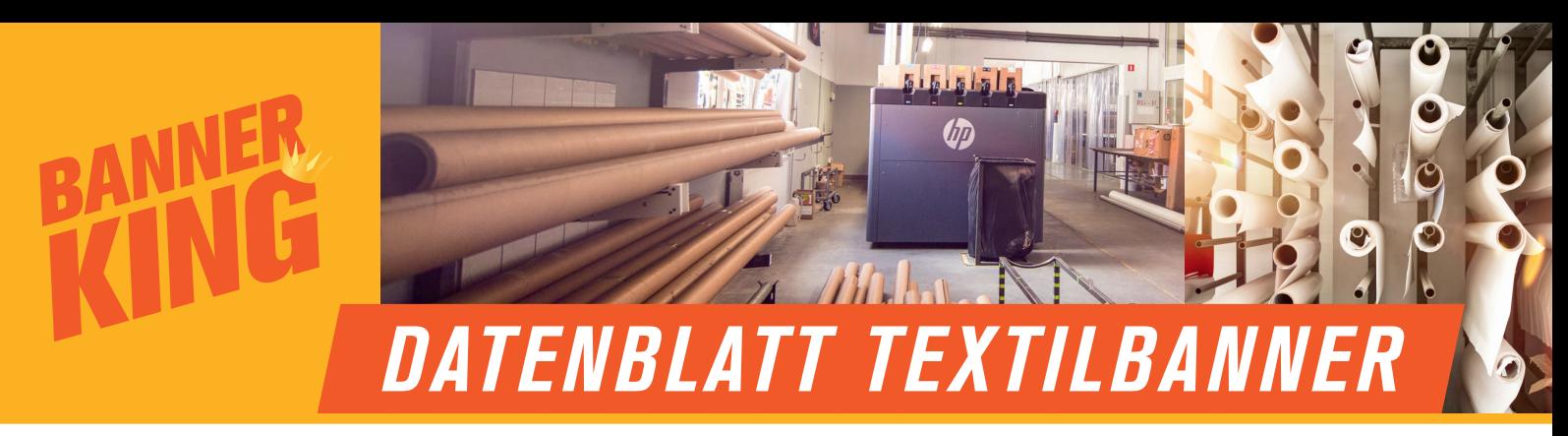

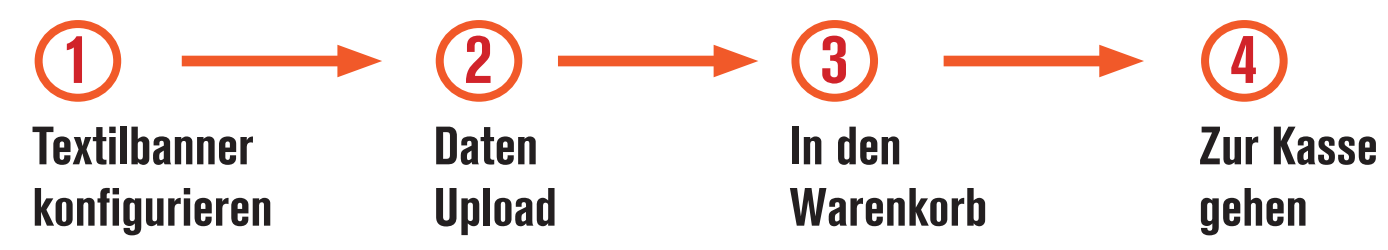

## *1. BANNERFORMAT*

Sie bestimmen die Größe, d. h. Sie legen einfach die gewünschte Größe an, egal wie groß.

Bitte beachten Sie die Bahnbreiten. Wenn die Maße Ihres Banners die Bahnbreiten überschreiten, entsteht eine (nahezu unsichtbare) Schweißnaht.

### *2. DATENFORMAT*

Bei Druckgrößen bis 300 cm - Maßstab 1:1 Bei Druckgrößen über 300 cm - Maßstab 1:10

# *3. AUFLÖSUNG / GRÖSSE*

Banner King empfiehlt eine Auflösung von 300 dpi - 1000 dpi für ein optimales Druckergebnis.

#### Mindestauflösung:

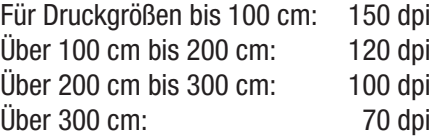

#### Maßstab:

Druckgrößen bis 500 cm 1:1 Druckgrößen über 500 cm 1:10 Bitmap-Auflösungen 10 x 1:1 gemäß Punkt Bitmap-Auflösungen.

## *4. FARBEN*

Farbraum: CMYK 8Bit/Kanal Bei großen Schwarzflächen verwenden Sie bitte CMYK-Werte 50/50/50/100

# *5. SCHRIFTEN / TEXTE*

Alle Texte in Kurven umwandeln.

### *6. DATEITYPEN*

#### PDF, TIFF, JPG, EPS, AI, PNG, ESP, SVG

- TIFF auf Hintergrundebene reduziert, LZW-komprimiert, keine Alpha-Kanäle, keine Pfade, ohne Farbprofil
- PDF Version 1.3 (Acrobat 4)
- JPG Qualität ab 10, ohne Farbprofil, keine Pfade
- (Corel-Dateien bitte in PDF, TIFF oder JPG umwandeln.)

### *7. LAYOUT*

### Beschnittzugabe

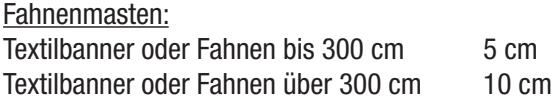

#### Sicherheitsfläche:

Wichtige Grafikelemente bzw. Textelemente bitte mit mind. 10 cm Abstand zu den Rändern anlegen.

#### WICHTIG:

Bitte keine Rahmen und keine Beschnittmarken für Formatkennzeichnung einfügen.

Die Sublimationsstoffe (Fahnenstoff) unterliegen im Sublimationsprozess einer Schrumpfung bis 3%.

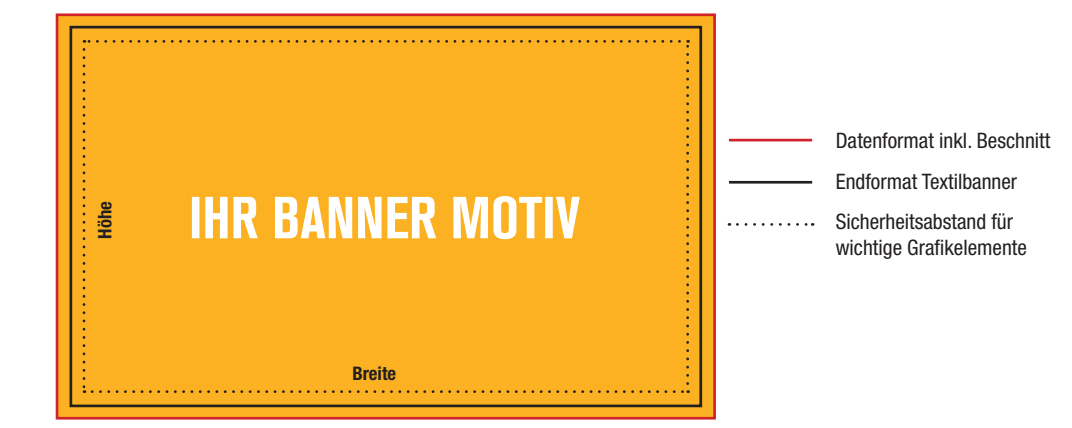